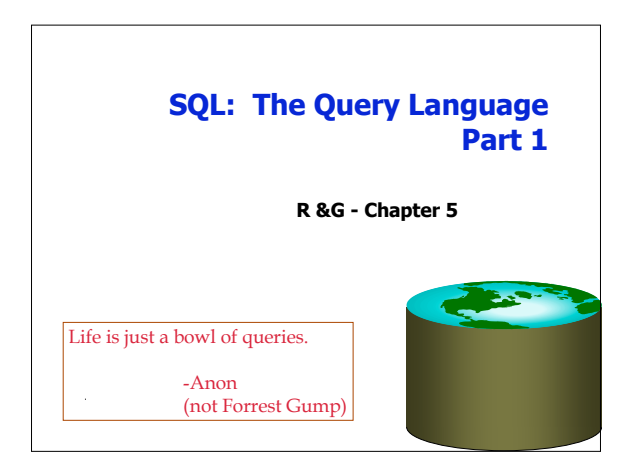

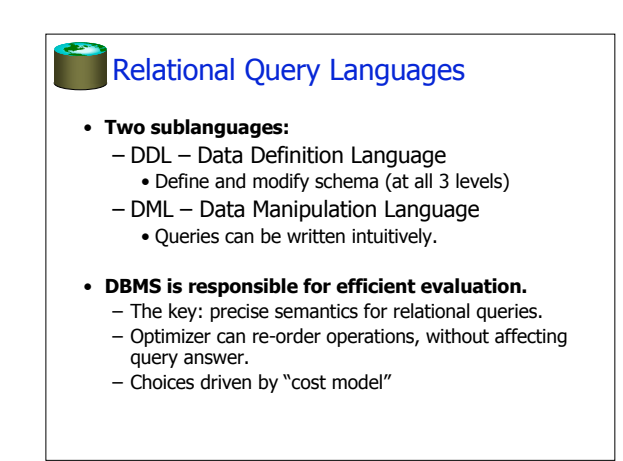

## The SQL Query Language • The most widely used relational query language. • Standardized (although most systems add their own "special sauce" -- including PostgreSQL)

• We will study **SQL92** -- a basic subset

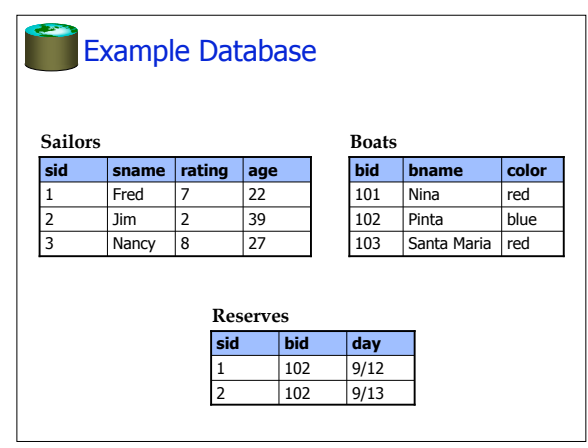

## The SQL DDL CREATE TABLE Sailors (sid INTEGER, sname CHAR(20), rating INTEGER, age REAL, PRIMARY KEY sid) CREATE TABLE Boats (bid INTEGER, bname CHAR (20), color CHAR(10) PRIMARY KEY bid) CREATE TABLE Reserves (sid INTEGER, bid INTEGER, day DATE, PRIMARY KEY (sid, bid, date), FOREIGN KEY sid REFERENCES Sailors, FOREIGN KEY bid REFERENCES Boats)

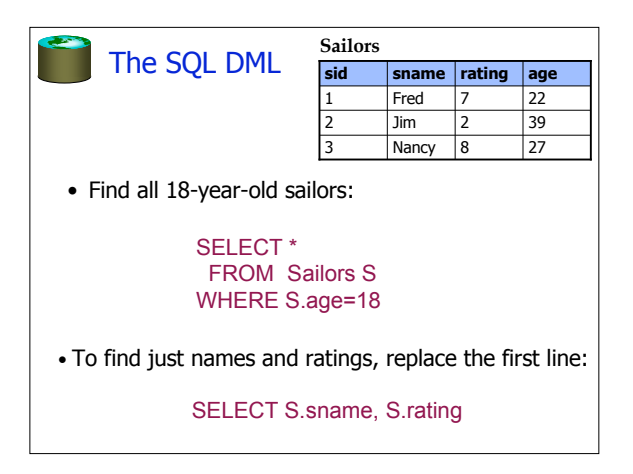

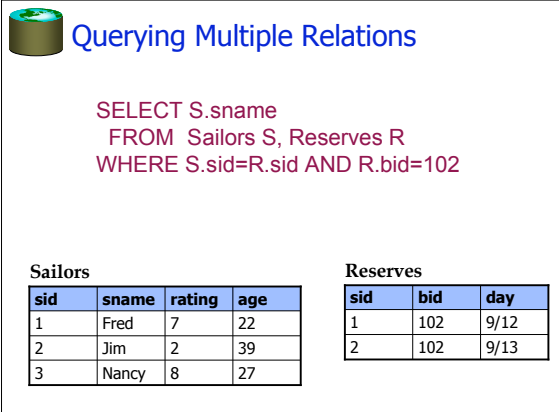

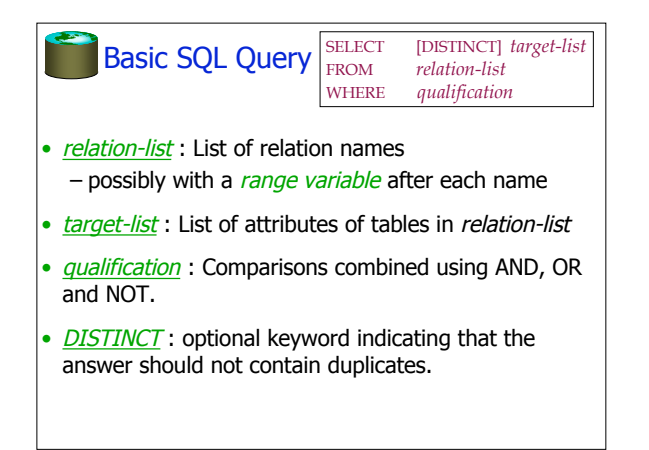

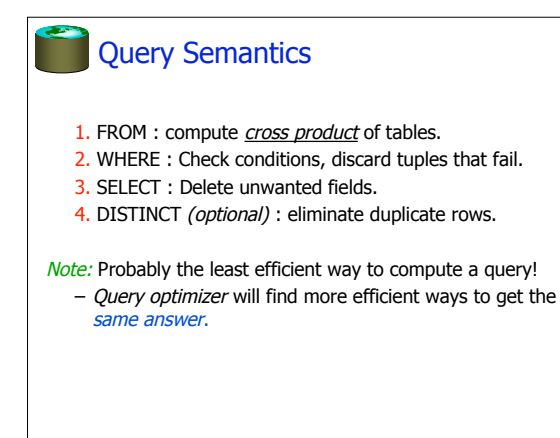

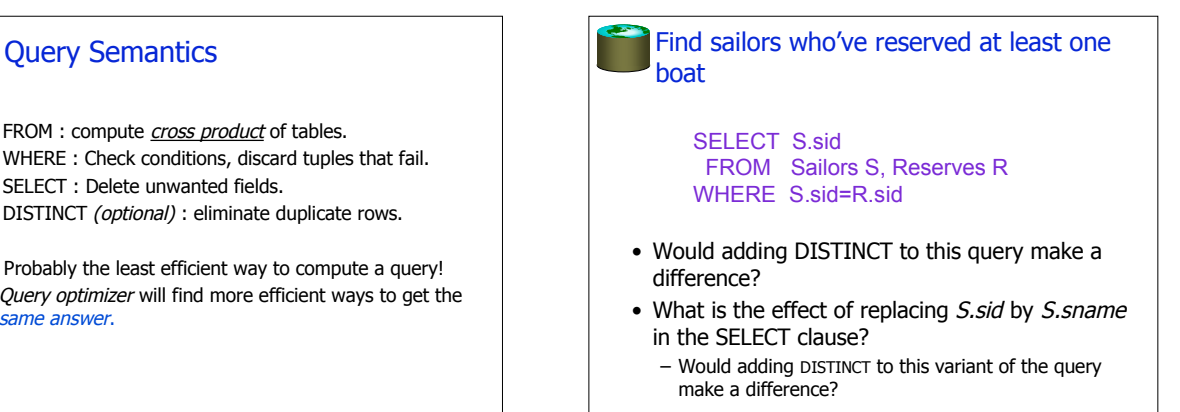

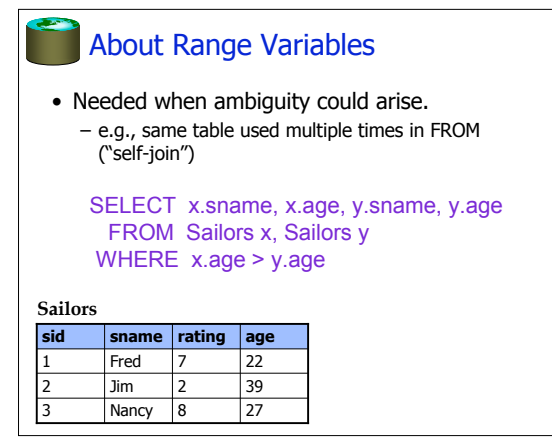

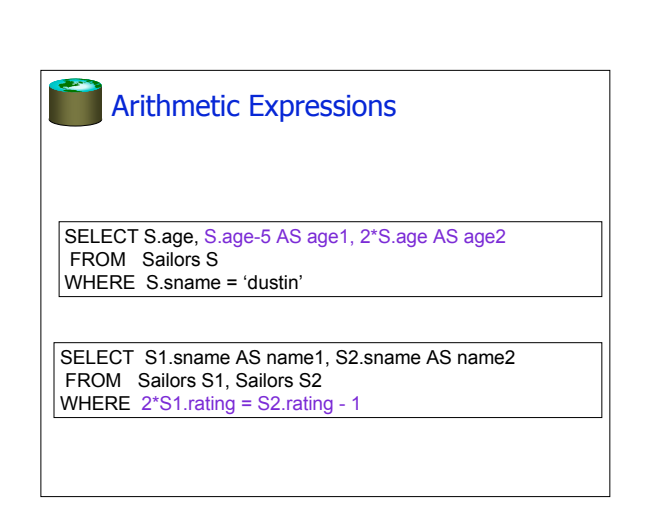

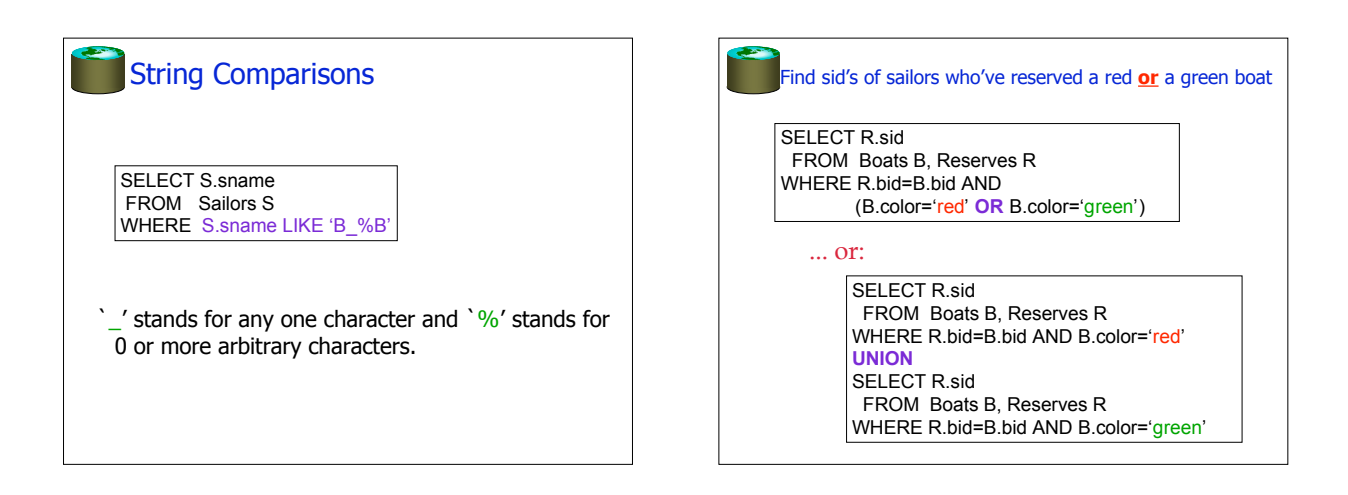

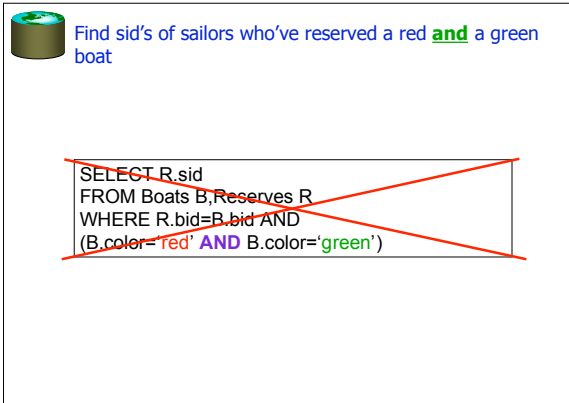

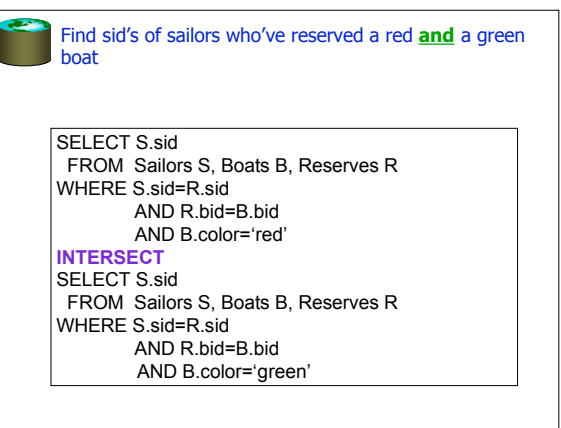

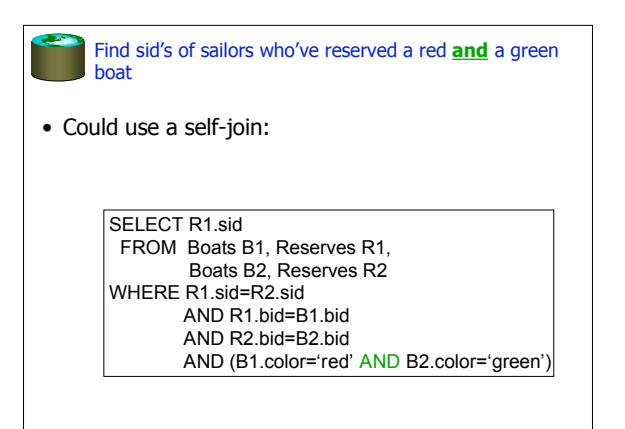

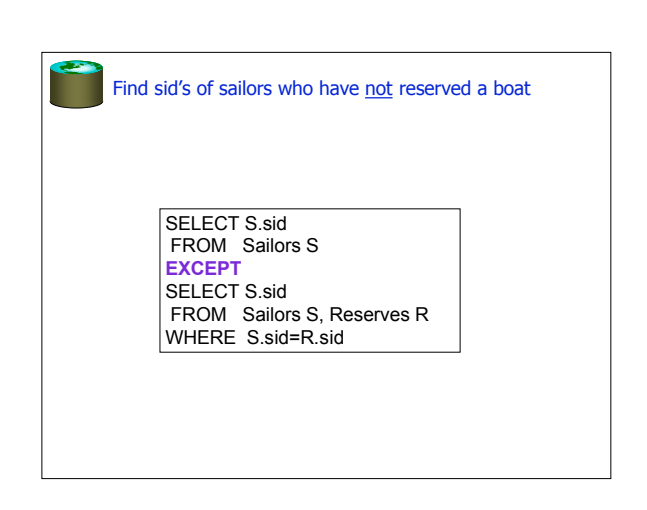

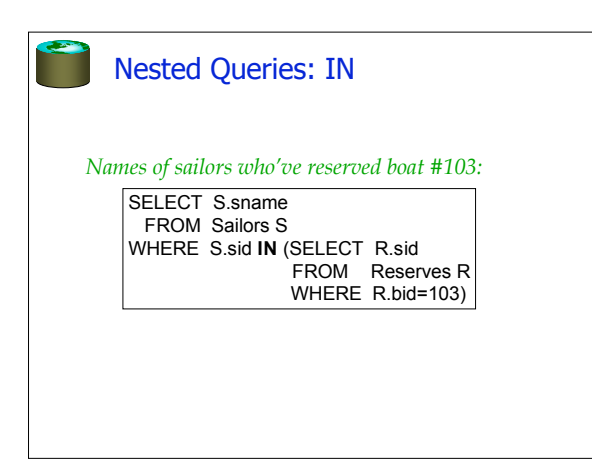

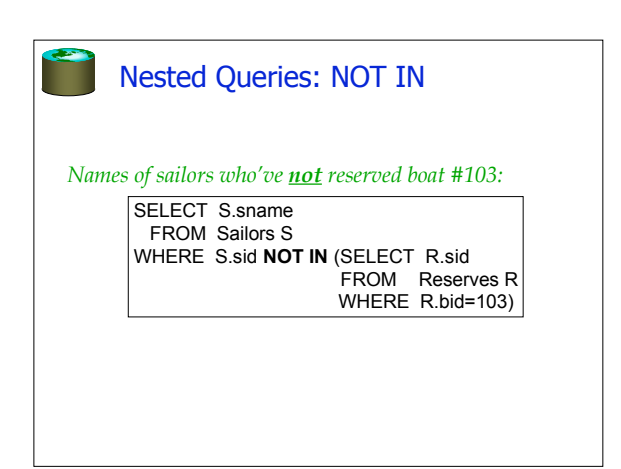

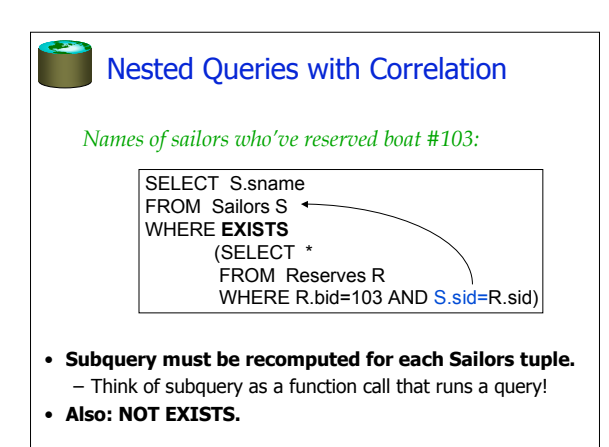

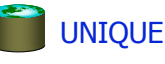

*Names of sailors who've reserved boat #103 exactly once:*

SELECT S.sname FROM Sailors S WHERE **UNIQUE** (SELECT \* FROM Reserves R WHERE R.bid=103 AND S.sid=R.sid)

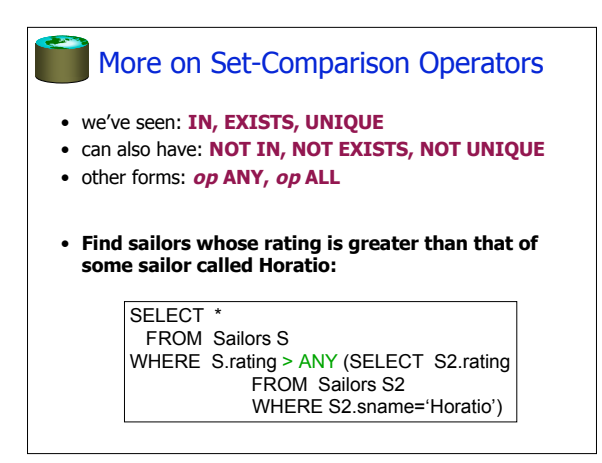

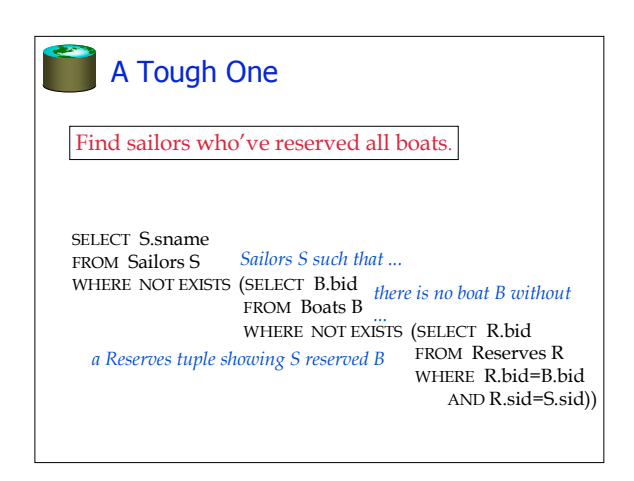

## **Summary**

- Relational model has well-defined query semantics
- SQL provides functionality close to basic relational model (some differences in duplicate handling, null values, set operators, …)
- Typically, many ways to write a query – DBMS figures out a fast way to execute a query, regardless of how it is written.